## Package 'sim.BA'

### April 22, 2024

<span id="page-0-0"></span>Title Simulation-Based Bias Analysis for Observational Studies

Version 0.1.0

Description Allows user to conduct a simulation based quantitative bias analysis using covariate structures generated with individual-level data to characterize the bias arising from unmeasured confounding. Users can specify their desired data generating mechanisms to simulate data and quantitatively summarize findings in an end-to-end application using this package.

License GPL  $(>= 2)$ 

**Depends** R  $(>= 3.5.0)$ 

Encoding UTF-8

RoxygenNote 7.3.1

**Imports** chk  $(>= 0.9.1)$ , cobalt  $(>= 4.5.3)$ , ggplot2  $(>= 3.4.4)$ , scales  $(>= 1.3.0)$ , pbapply  $(>= 1.7-2)$ , rlang  $(>= 1.1.3)$ , stats, survival, utils

**Suggests** MatchIt ( $>= 4.5.5$ ), WeightIt ( $>= 0.14.2$ ), parallel, openxlsx (>= 4.2.5.2), knitr, rmarkdown

VignetteBuilder knitr

NeedsCompilation no

Author Rishi Desai [aut, cre] (<<https://orcid.org/0000-0003-0299-7273>>), Noah Greifer [aut] (<<https://orcid.org/0000-0003-3067-7154>>)

Maintainer Rishi Desai <rdesai@bwh.harvard.edu>

Repository CRAN

Date/Publication 2024-04-22 14:42:35 UTC

### R topics documented:

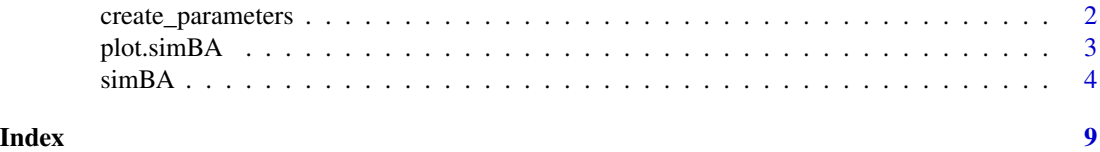

<span id="page-1-1"></span><span id="page-1-0"></span>

### Description

create\_parameters() facilitates creation of the parameters input to [simBA\(\)](#page-3-1). This input contains information required to generate simulated dataset that will be analyzed within the simulation.

### Usage

```
create_parameters(
  nbinary = 0,
  normalinuous = 0,
  ncount = 0,
  unmeasured_conf = "u1",
  unmeasured_type = "binary",
  file = NULL
)
```
### Arguments

nbinary, ncontinuous, ncount the number of binary, continuous, and count confounders to include, respectively. Default is 0. unmeasured\_conf the name of the unmeasured confounder. Default is "u1". unmeasured\_type the type of variable for the unmeasured confounder. Allowable options include "binary", "continuous", and "count". Default is "binary"; abbreviations allowed. file optional; a string containing a path to a .csv or .xslx file where the output will be written to. If NULL (the default), no file will be written.

### Value

A data.frame containing a skeleton of the parameter values, which must be filled in manually by the user. See *The* parameters *input object* section in the [simBA\(\)](#page-3-1) documentation for which columns will be present in the output. An additional column, Description, will also be produced, but it is not necessary to fill it in.

### Examples

```
parameters <- create_parameters(nbinary = 6,
                                ncontinuous = 2,
                                ncount = 1,
                                unmeasured_conf = "u1",
                                unmeasured_type = "continuous")
```
### <span id="page-2-0"></span>plot.simBA 3

parameters

### <span id="page-2-1"></span>plot.simBA *Plot the results of a simulation*

### Description

plot() plots the output of a call to simBA(). The plot can contain either the estimated hazard ratios or standardized mean differences across simulations, each in a set of box plots.

### Usage

## S3 method for class 'simBA'  $plot(x, type = "balance", ...)$ 

### Arguments

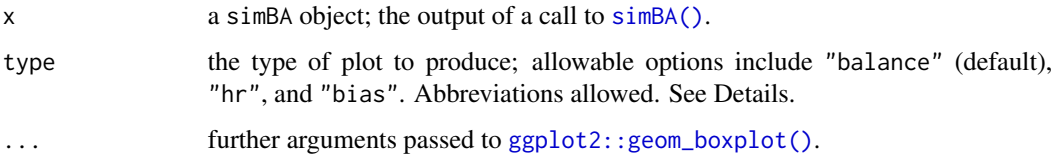

### Details

The balance plot plots absolute standardized mean differences. Vertical lines are placed at 0 (solid) and .1 (dashed). The hazard ratio (HR) plot plots hazard ratios on a log scale for the x-axis. Vertical lines are placed at 1 (solid) and the true marginal HR (dashed). The bias plot plots the relative error in the HR with a vertical line at 0% (indicating no error).

### Value

A ggplot object, which can be modified using ggplot2 syntax.

### See Also

[simBA\(\)](#page-3-1) for performing the simulation.

### Examples

# See help("simBA") for examples.

### <span id="page-3-1"></span><span id="page-3-0"></span>Description

simBA() runs a simulation to compute the magnitude of the bias in a hazard ratio in the presence of unmeasured confounding, possibly when proxies are available.

### Usage

```
simBA(
 parameters,
  iterations = 500,
  size = 1000,
  treatment_prevalence,
  treatment_coeff,
  outcome_prevalence,
  dist = "exponential",
  unmeasured_conf,
  n\_proxies = 0,
 proxy_type = "binary",
  corr = NULL,
  adj = "matching",
  estimand = "ATT",
  adj<sub>2</sub>args = list(),
 keep_data = FALSE,
  cl = NULL,verbose = TRUE
\mathcal{L}
```
### Arguments

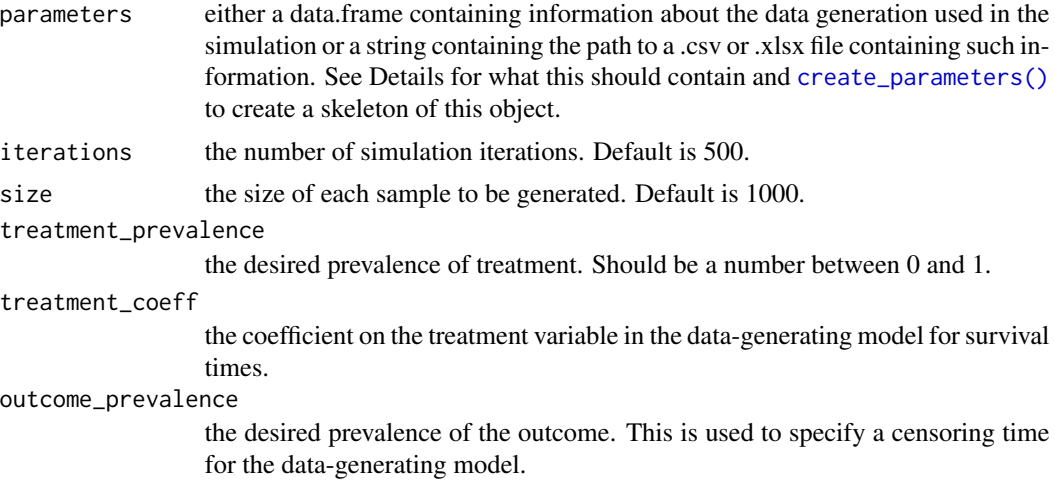

### <span id="page-4-0"></span> $\sin\theta A$  5

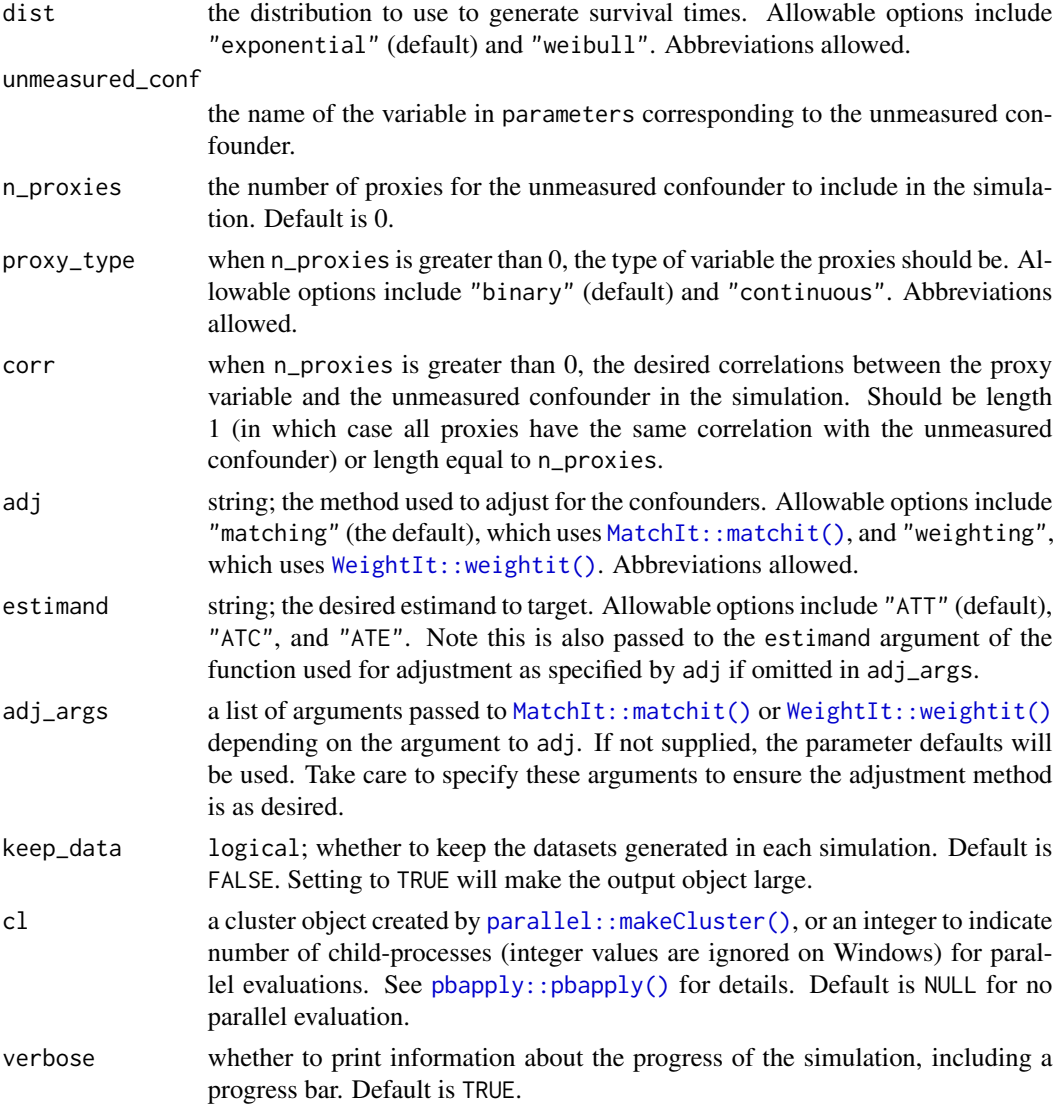

### Details

simBA() runs a simulation study to examine the impact of an unmeasured confounder on the bias of the marginal hazard ratio when using matching or weighting to adjust for observed confounders and, optionally, proxies of the unmeasured confounder. The user must specify the simulation datagenerating model using the parameters argument and other arguments that control generation of the treatment, outcome, and proxies. Requirements for the parameters input are described below. In addition, the user must specify the form of adjustment used (matching or weighting) using the adj argument, the desired estimand using the estimand argument, and any other arguments passed to adj\_args to control the matching/weighting method. Note by default, the ATT is targeted, even though the usual default estimand for weighting using WeightIt::weightit() is the ATE.

Broadly, the parameters input contains the name of the measured and unmeasured confounders, their variable types (binary, continuous, or count), their distributions, and their coefficients in the treatment and outcome models. These values are used to generate a synthetic dataset of size corresponding to the size argument, which additionally contains the true propensity score used to simulate the treatment, the treatment itself, and the outcome (i.e., survival time and whether an event occurred). When proxies are requested (i.e., n\_proxies set to 1 or greater), proxies for the unmeasured confounder are additionally generated and appended to the synthetic dataset.

In each iteration, a synthetic dataset is generated, and then that dataset is analyzed. First, a crude marginal hazard ratio is estimated by fitting a Cox proportional hazards model for the survival times and events as a function just of the treatment. Then, the dataset is adjusted using matching or weighting with the measured covariates, and a second hazard ratio is estimated as above, this time in the matched or weighted sample. If proxies are requested, the dataset is adjusted again using matching or weighting with the measured covariates and proxies, and a third hazard ratio is estimated as above. In addition, the balance (as measured by the standardized mean difference [SMD]) is reported for the unmeasured confounder and proxies before adjustment and after each round of matching or weighting.

### The data-generating model:

The data-generating model for the outcome corresponds to a Cox proportional hazards model as described by Bender et al. (2005). The coefficients on the measured and unmeasured confounders in the outcome model are specified in the parameters input, and the coefficient on the treatment variable is specified by the treatment\_coeff argument. The treatment is generated as a Bernoulli variable with probability equal to the true propensity score, which is generated according to a logistic regression model with the coefficients on the confounders specified in the parameters input.

The proxies, if requested, are generated such that their correlation with the unmeasured confounder is exactly equal to the values supplied to corr. The confounder are generated as uncorrelated variables according to the distribution supplied in the parameters input. Binary variables are generated as Bernoulli variables with probability equal to the supplied prevalence. Continuous variables are generated as Gaussian (Normal) variables with mean and standard deviation equal to their supplied values. Count variables are generated as Poisson variables with mean equal to its supplied value.

Some parameters are determined first by generating a dataset with one million observations. With this dataset, the intercept of the true propensity score model is selected as that which yields a treatment prevalence equal to that specified in the treatment\_prevalence argument, and the censoring time for the outcomes is selected as that which yields an outcome event prevalence equal to that specified in the outcome\_prevalence argument. In addition, the true marginal hazard ratio is computed using this dataset by generating potential outcomes under each treatment and fitting a Cox model of the potential outcome survival times and events as a function of the treatment under which the potential outcome was generated as recommended by Austin (2013).

### The parameters input object:

The parameters input must be of a specified form in order to be processed correctly. It must be a data.frame with one row for each confounder to be generated with (at least) the following columns (which are case-sensitive):

Variable the name of the variable

Type the variable type; either binary, continuous, or count (see above for how these correspond to the distribution used to generate the variable)

prevalence the prevalence for binary variables (should be blank for all other variable types) mean the mean for continuous and count variable (should be blank for binary variables)

<span id="page-6-0"></span>sd the standard deviation for continuous variables (should be blank for all other variable types)

- coeff\_treatment\_model the coefficient on that variable in the true propensity score model for the treatment (can be blank for any variable that doesn't affect treatment)
- coeff\_outcome\_model the coefficient on that variable in the outcome model for the treatment (can be blank for any variable that doesn't affect the outcome)

The variable name supplied to unmeasured\_conf must be present in the parameters input, and it must have nonzero values in both the coeff\_treatment\_model and coeff\_outcome\_model columns (or else it would not be a true confounder).

To automatically create a skeleton of the parameters input for you to fill in yourself, use [create\\_parameters\(\)](#page-1-1).

### Value

A simBA object, which contains the simulation outputs and their summaries. This includes the following components:

- sim\_out the complete simulation results, a list with an entry for each iteration including the table of log hazard ratios, the table of standardized mean differences, and the generated dataset (if keep\_data = TRUE)
- parameters the table of parameters supplied to parameters after some processing
- SMD\_table the table of average standardized mean differences for the unmeasured confounder and proxies before and after matching across all iterations
- HR\_table the table of estimated and true hazard ratios averaged across all iterations (note that log hazard ratios are averaged before exponentiating the average)

Basic print() and summary() methods are available. See [plot.simBA()] for plotting.

### References

Austin PC. The performance of different propensity score methods for estimating marginal hazard ratios. *Statistics in Medicine*. 2013;32(16):2837-2849. [doi:10.1002/sim.5705](https://doi.org/10.1002/sim.5705)

Bender R, Augustin T, Blettner M. Generating survival times to simulate Cox proportional hazards models. *Statistics in Medicine*. 2005;24(11):1713-1723. [doi:10.1002/sim.2059](https://doi.org/10.1002/sim.2059)

### See Also

[create\\_parameters\(\)](#page-1-1) for creating the parameters input; [plot.simBA\(\)](#page-2-1) for plotting the results. [MatchIt::matchit\(\)](#page-0-0) and [WeightIt::weightit\(\)](#page-0-0) for the functions used for matching and weighting, respectively, which detail the defaults used by these methods and allowable arguments that can be passed to adj\_args.

### Examples

```
# Get parameters example; can also create
# with `create_parameters()`
parameters <- read.csv(system.file("extdata", "parameters.csv",
                                   package = "sim.BA"))
```
# Run simulation; adjustment via PS weighting for

```
# the ATE
sim <- simBA(parameters,
            iterations = 50,
            size = 200,treatment_prevalence = .2,
            treatment\_coef = -.25,outcome_prevalence = .5,
            unmeasured_conf = "u1",
            n_proxies = 2,
            proxy_type = "binary",
            corr = c(.5, .8),verbose = FALSE,
             # Adjustment arguments
            adj = "weighting",
            estimand = "ATE",
            adj_args = list(method = "glm"))
```
### sim

```
summary(sim)
```
plot(sim, "balance")

plot(sim, "hr")

# <span id="page-8-0"></span>Index

create\_parameters, [2](#page-1-0) create\_parameters(), *[4](#page-3-0)*, *[7](#page-6-0)* ggplot2::geom\_boxplot(), *[3](#page-2-0)* MatchIt::matchit(), *[5](#page-4-0)*, *[7](#page-6-0)* parallel::makeCluster(), *[5](#page-4-0)* pbapply::pbapply(), *[5](#page-4-0)* plot.simBA, [3](#page-2-0) plot.simBA(), *[7](#page-6-0)* simBA, [4](#page-3-0) simBA(), *[2,](#page-1-0) [3](#page-2-0)* WeightIt::weightit(), *[5](#page-4-0)*, *[7](#page-6-0)*